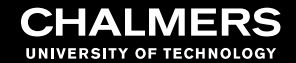

## Scattering calculations in ARTS: Improvements and new features

*Jana Mendrok, P. Eriksson (Chalmers University of Technology)*

*and the ARTS team (Hamburg, ...)*

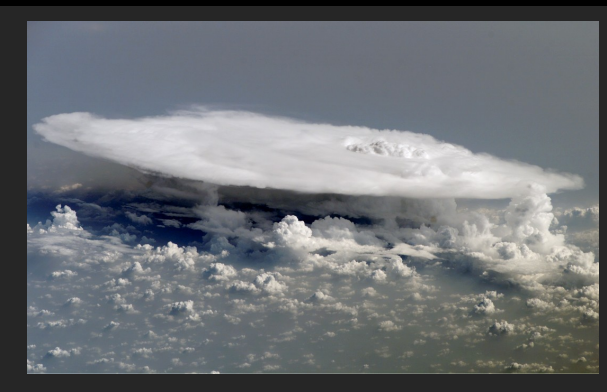

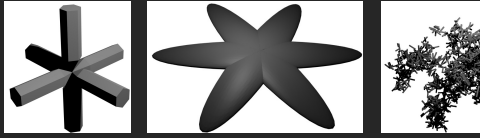

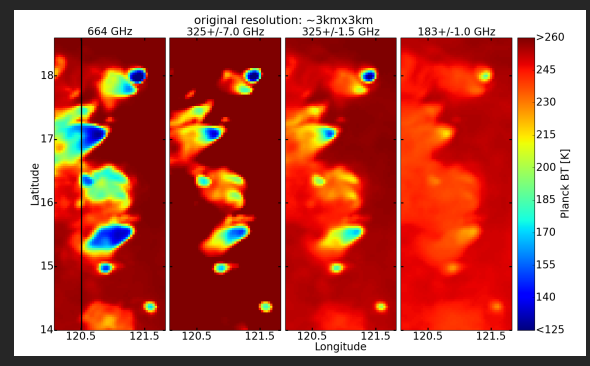

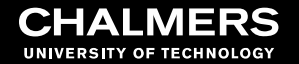

- ➢ Scattering solvers
	- for passive sensor simulations

➢ Handling of single scattering data

- ➢ Microphyiscs
	- aka deriving particle number (density) fields

# **Scattering solvers**

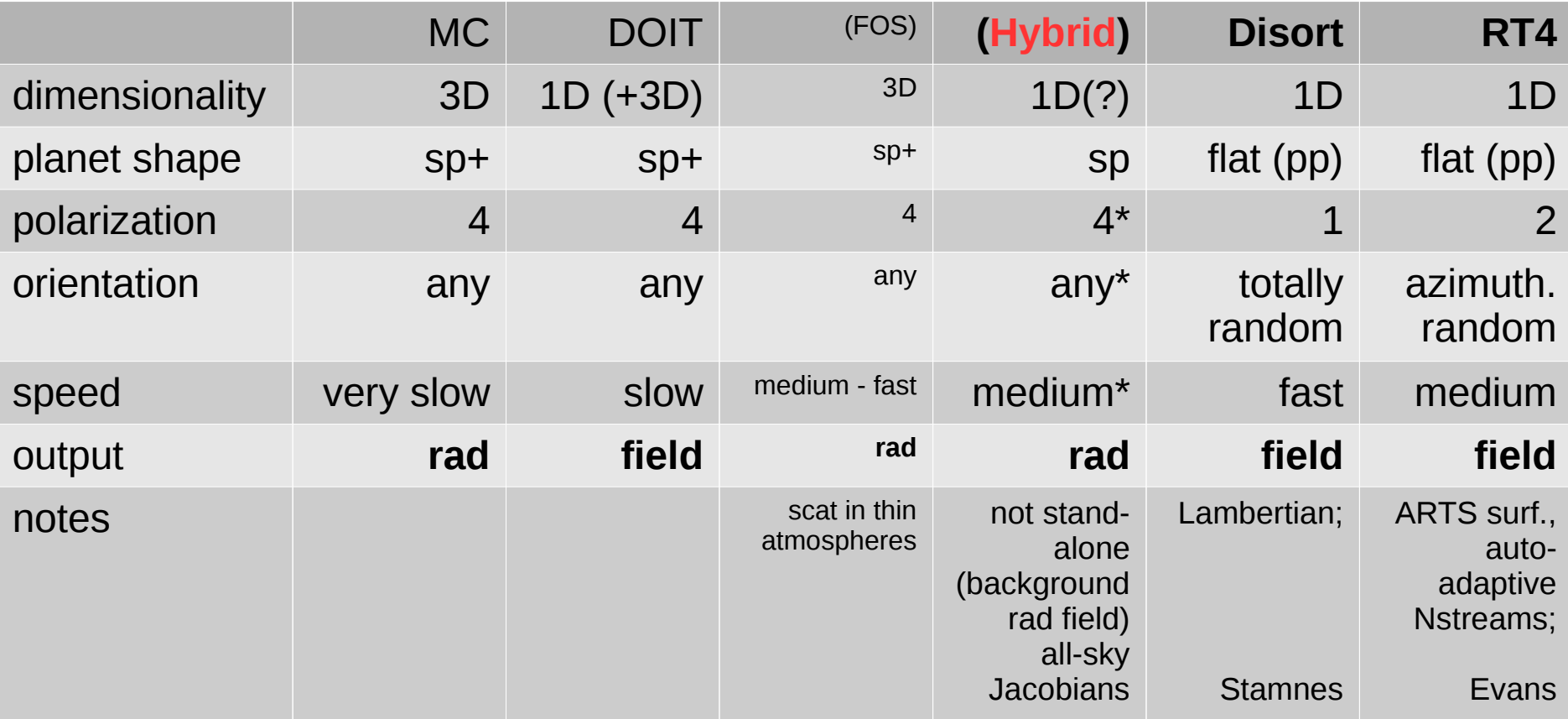

### ➢ Performance & Issues

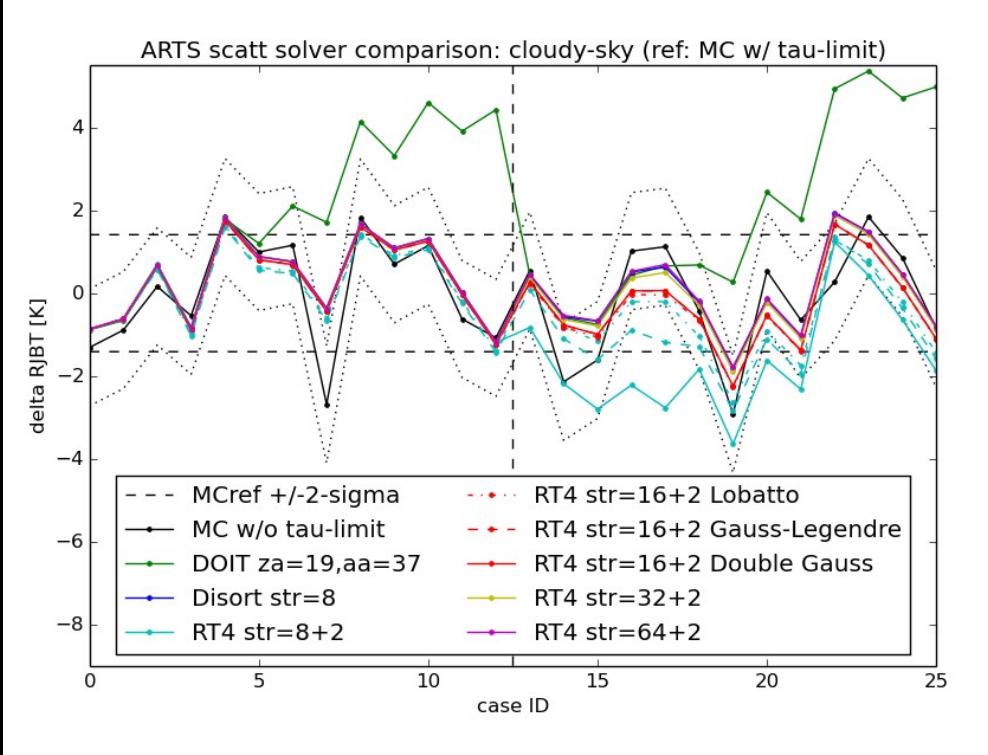

- MC = reference
- DOIT:
	- − setup sensitive (level spacing)
	- − speed and accuracy(?) improved
- Disort (Legendre-decomp based):
	- − very stable (energy conservation ensured)
- RT4 (Fourier-decomp based):
	- − diff between solvers not very big
	- − setup sensitive for strongly peaked Z (Nstreams &  $\text{Naz} \Rightarrow \text{Z norm}$
- Hybrid:
	- − not stand-alone (primary focus: Jacobians)
	- − accuracy & performance largly determined by background radfield "generator"

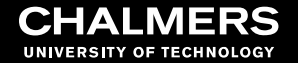

➢ Performance & Issues:

- 1-thread only for FORTRAN-interfaced Disort & RT4
- ARTS-side data management/prep needs time, too (my tests: 1:2)

Notes to users (incl experts):

 $\triangleright$  For interfaced external solvers (Disort, RT4) cite the original sources, too.

- $\triangleright$  Read the documentation, please.
	- primarily the **built-in doc** (use the doc browser)
- $\geq$  Be a little careful when changing (degrading) default settings.
	- e.g. for speed improvements or to force non-failure
- $\triangleright$  Feel free to consult the users mailinglist.

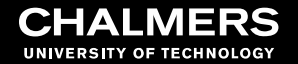

- ➢ More new stuff: WSM JacobianDOIT
	- full-field perturbations using coordinated optimized DOIT setup

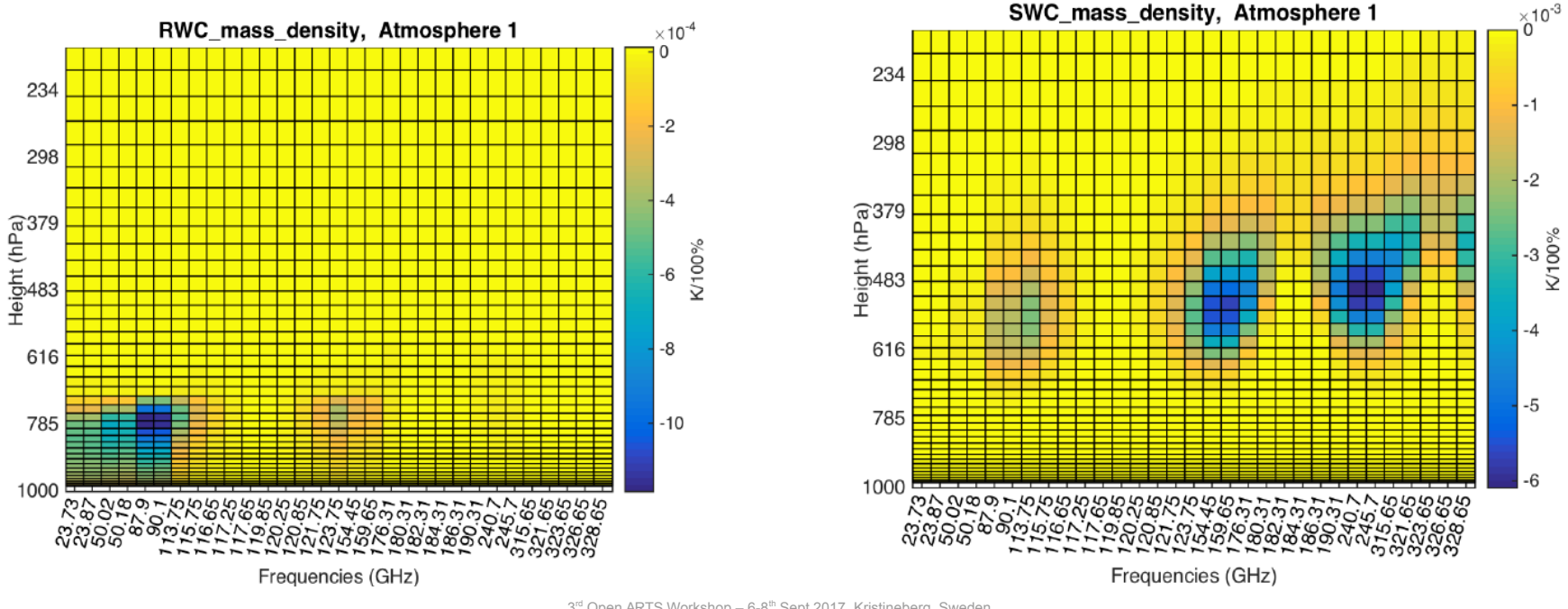

- ➢ "common" interface:
	- $scat\_data[SE](f,T)$  with  $Z, K, a$
	- pnd\_field(**SE**,p,lat,lon)
	- $K_{\text{bulk}} = \sum^{\text{se}} K_i^* \text{pnd}_i$
- ➢ scattering element (SE)?
	- an individual particles (series representing, e.g., a size distribution; pnd=actual number of particles)
	- bulk representative (pnd=some weighting/rescaling factor)
- ➢ each SE has its own f- & T-grids
- ➢ so far: Z/K/a for a specific **f**&T extracted (read: interpolated) just-in-time

for each SE

 $\Rightarrow$  computationally expensive

➢ WSM scat\_dataCalc:

- "reduce" f-grid of all SE to RTE f-grid (or 1-f data; Z/K/a independently)
- future standard (revising all solvers now; non-reduced: scat data raw)
- ➢ each SE has its own f- & T-grids
- ➢ so far: Z/K/a for a specific f&**T** extracted (read: interpolated) just-in-time for each SE
	- $\Rightarrow$  computationally expensive

- $\triangleright$  WSM scat\_dataReduceT (? to come...):
	- reduce T-dimension to 1 (on Z primarily; consistency?)

1) external:

- some functionality in atmlab (&typhon?)
- the users own methods

1) external

2) WSM pnd\_fieldCalcFromscat\_speciesFields

3) WSM pnd\_fieldCalcFromParticleBulkProps

2) WSM pnd\_fieldCalcFromscat\_speciesFields

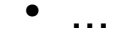

- ➢ scattering species (SS)?
	- a (scattering) entity characterised by one (or several) atmospheric fields
		- ➢ e.g. one hydrometeor species
	- consisting of a number of SE

#### 2) WSM pnd\_fieldCalcFromscat\_speciesFields

- series of atm fields to characterise the species (mass density, mass flux, number density, mean mass with one entry per SS)
- microphysical model specified by one tag per SS

(scat\_speciesSet)

2) WSM pnd\_fieldCalcFromscat\_speciesFields

```
2 \left[\ldots\right]3
 4 scat speciesSet(scat species, [ "IWC-F07ML" ])
 5
 6[...]
 \overline{7}8
      # Clouds
 9
       Extract(scat species mass density field, part fields, ybatch index)
       Touch( scat species mass flux field )
10
11
       Touch( scat species number density field )
       Touch( scat_species_mean_mass_field )
12
       cloudboxSetAutomatically( particle_field=scat_species_mass_density_field )
13
       pnd_fieldCalcFromscat_speciesFields
14
15
```
### 2) WSM pnd\_fieldCalcFromscat\_speciesFields

- series of atm fields to characterise the species (mass density, mass flux, number density, mean mass with one entry per SS)
- microphysical model specified by one tag per SS

(scat\_speciesSet)

- tested & applied
- fairly easy setup (a bit tedious for non-compact atms)
- but somewhat black-boxy and inflexible...

3) WSM pnd\_fieldCalcFromParticleBulkProps

- all SS related atm fields in one WSV: particle\_bulkprop\_field
- a corresponding WSV of (semi-free) field names:

particle\_bulkprop\_names

- one agenda per SS: pnd agenda array
- a corresponding WSV linking atm fields to each agenda/SS:

pnd\_agenda\_array\_input\_names

#### 3) WSM pnd\_fieldCalcFromParticleBulkProps

```
182
183 StringSet( species id string, "IWC-F07ML")
184 Append (scat species, species id string)
185 ArrayOfStringSet( pnd_agenda input names, [ "SWC", "Temperature" ] )
186 Append (pnd agenda array input names, pnd agenda input names)
187 ArrayOfAgendaAppend(pnd agenda array){
     pnd size gridFromScatMeta( scat index=agenda array index, unit="dmax" )
188
189 Copy( psd size grid, pnd size grid)
     MassSizeParamsFromScatMeta( alpha=alpha, beta=beta, scat index=agenda array index )
190
191
     psdF07( regime="ML", alpha=alpha, beta=beta )
192
     pndFromPsd( scat index=agenda array index )
193}
194
237
       # Clouds
238
239
       ArrayOfStringSet particle bulkprop names, [ "SWC" ] D
       Extract(particle bulkprop field, part fields, ybatch index)
240
       cloudboxSetAutomatically( particle field=particle bulkprop field )
241
242
                                  ulkProps – 6-8th Sept 2017, Kristineberg, Sweden
243
```
3) WSM pnd\_fieldCalcFromParticleBulkProps

- more flexible reg. input atm fields parameters (any thinkable field possible, e.g. mean size, asphericity, ...)
- more control over the individual calculation steps and applied parametrisations (e.g., specify valid T-range for certain SS, rescale pnd to intended mass?, ...)
- **providing Jacobians** (dpnd\_field\_dx)

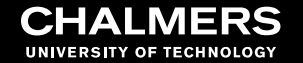

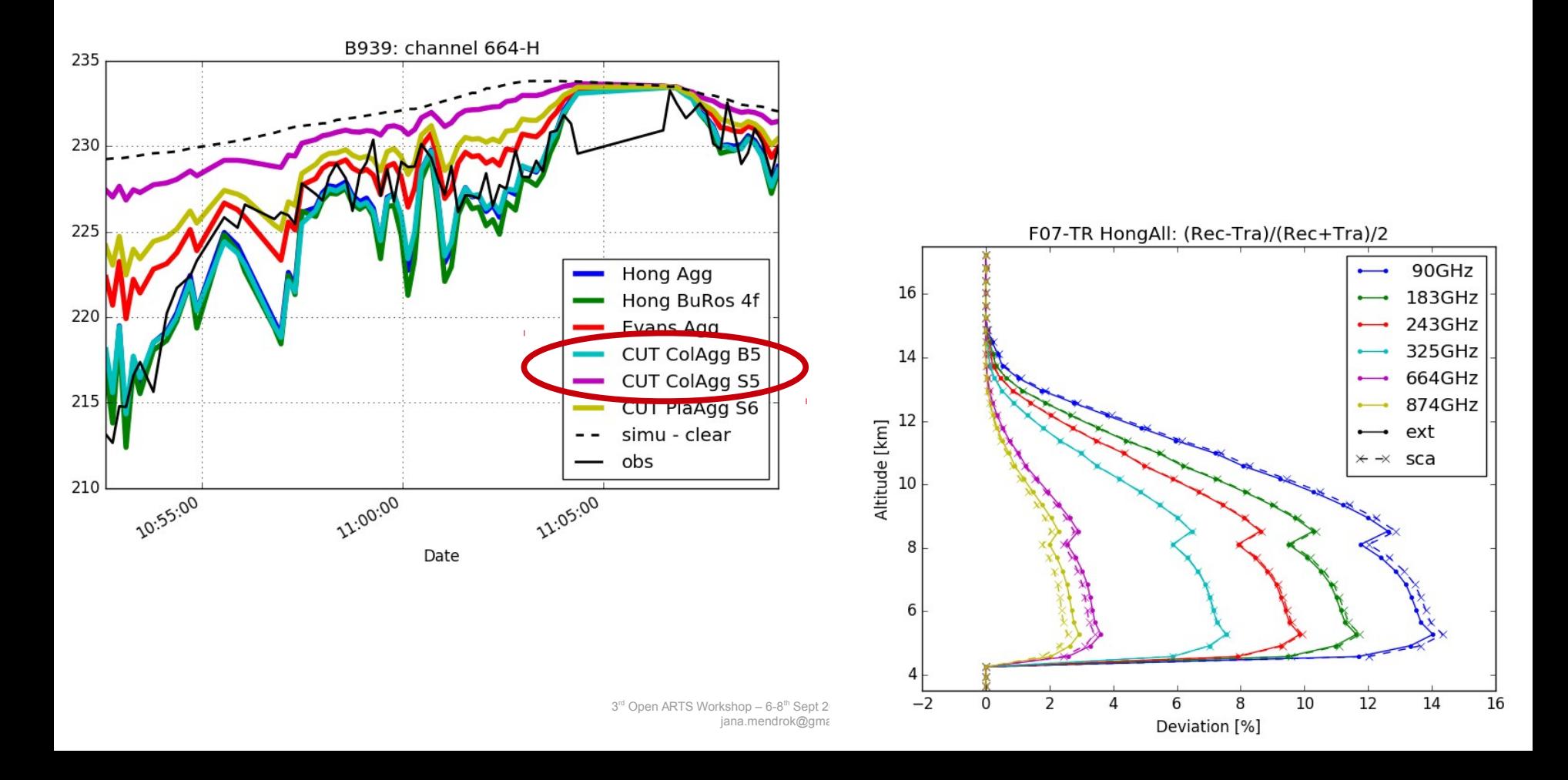

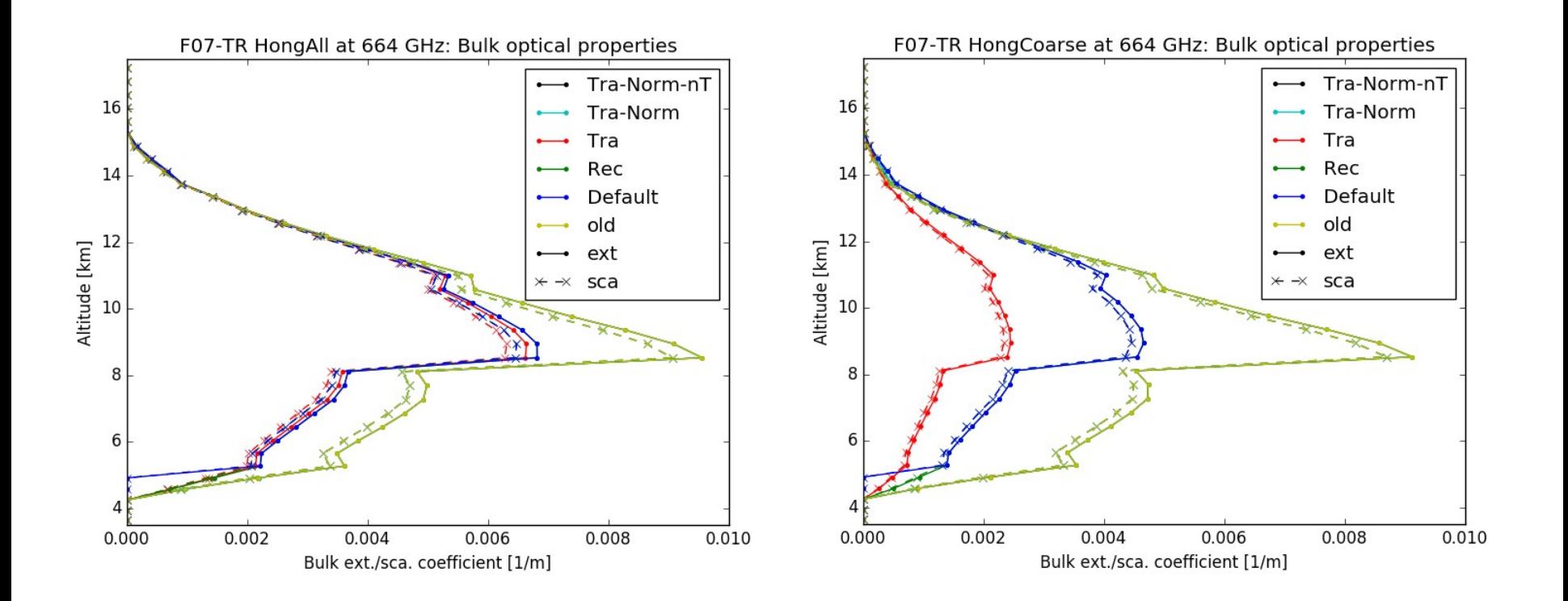

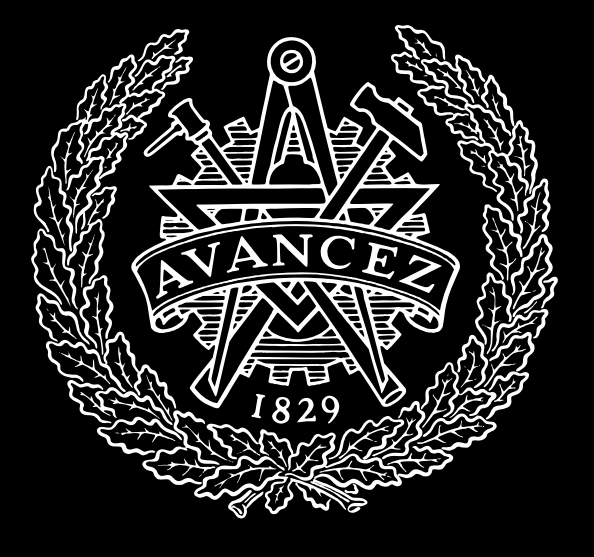

### **CHALMERS** UNIVERSITY OF TECHNOLOGY